# *FeEDDHA – Working in the Real World of Soybean Production*

SARAH E. H. LOVAS

LOVAS CONSULTING, LLC

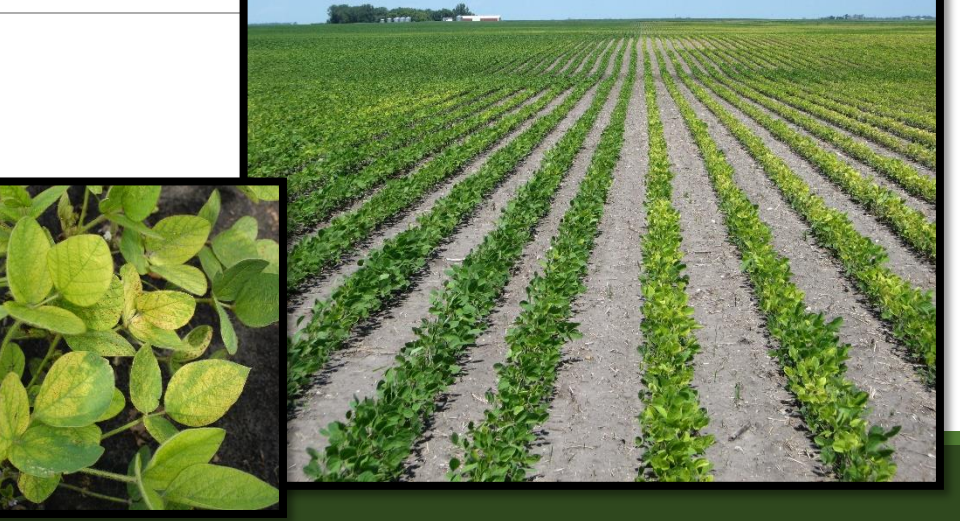

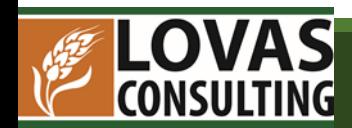

# FeEDDHA as a Fertilizer

**Recommended use for managing iron chlorosis in soybean:**

- **Mix dry power in a ratio no less than 1 lb FeEDDHA to 2 gallons water**
- **Apply in-furrow at planting time**
- **Apply 2-3 lb per acre**

**Has been used successfully as a management tool for iron deficiency chlorosis (IDC) in soybean in the RRV**

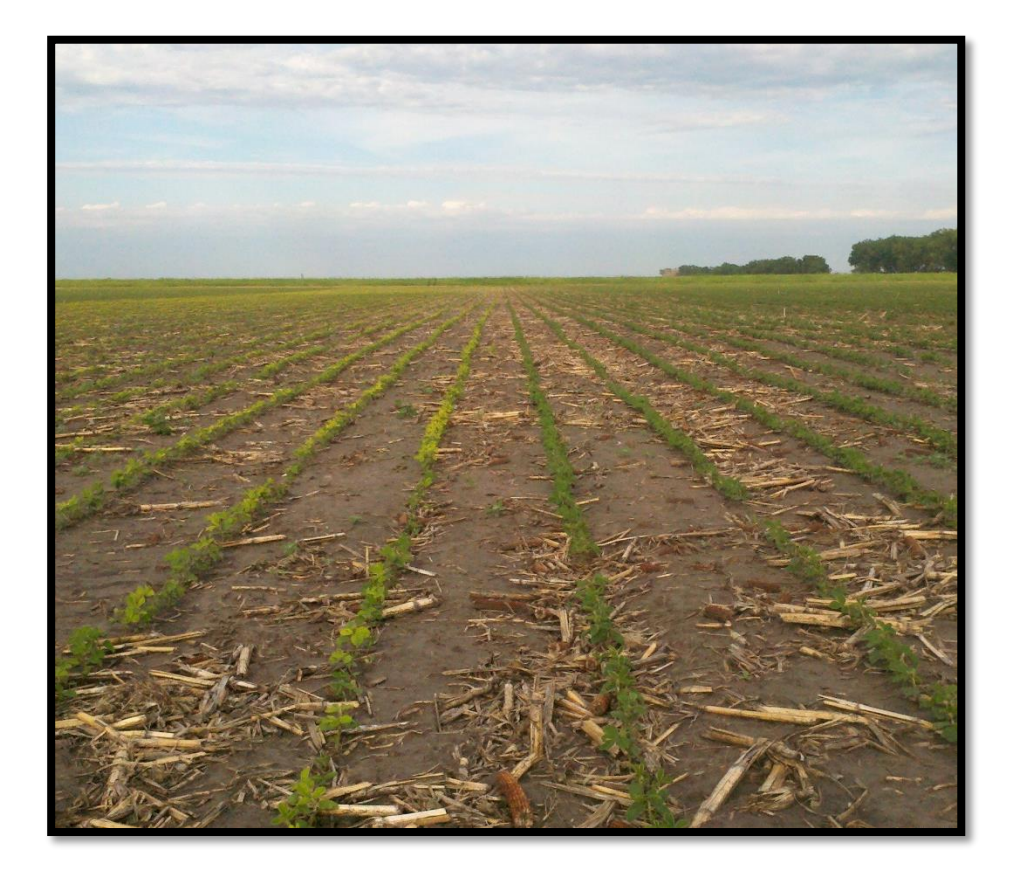

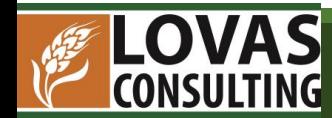

# Application of FeEDDHA in 2012

- **Used 2 lb/acre flat rate across the field**
- **Left a check strip in the field**
- **Visual difference in chlorosis severity**

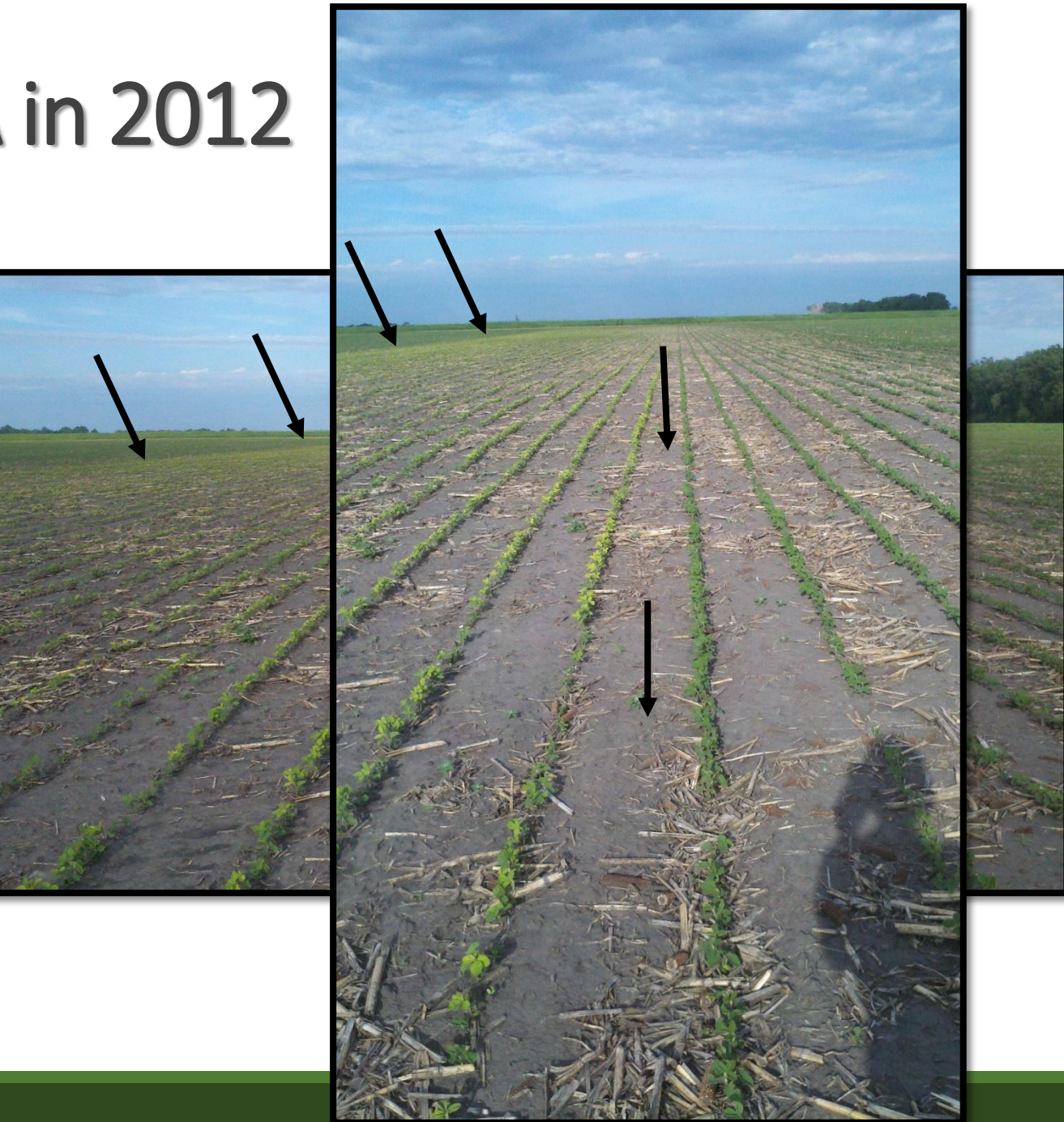

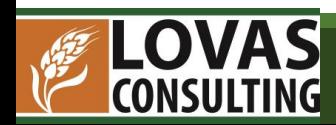

# About the Field

**In 2010, soybean IDC (iron deficiency chlorosis) plot was planted**

**Fall of 2010 zones were created from 2009 corn yield data and satellite imagery**

**These sample zones were used primarily to manage phosphorus and potassium**

**2014 used these zones to create variable rate FeEDDHA prescription**

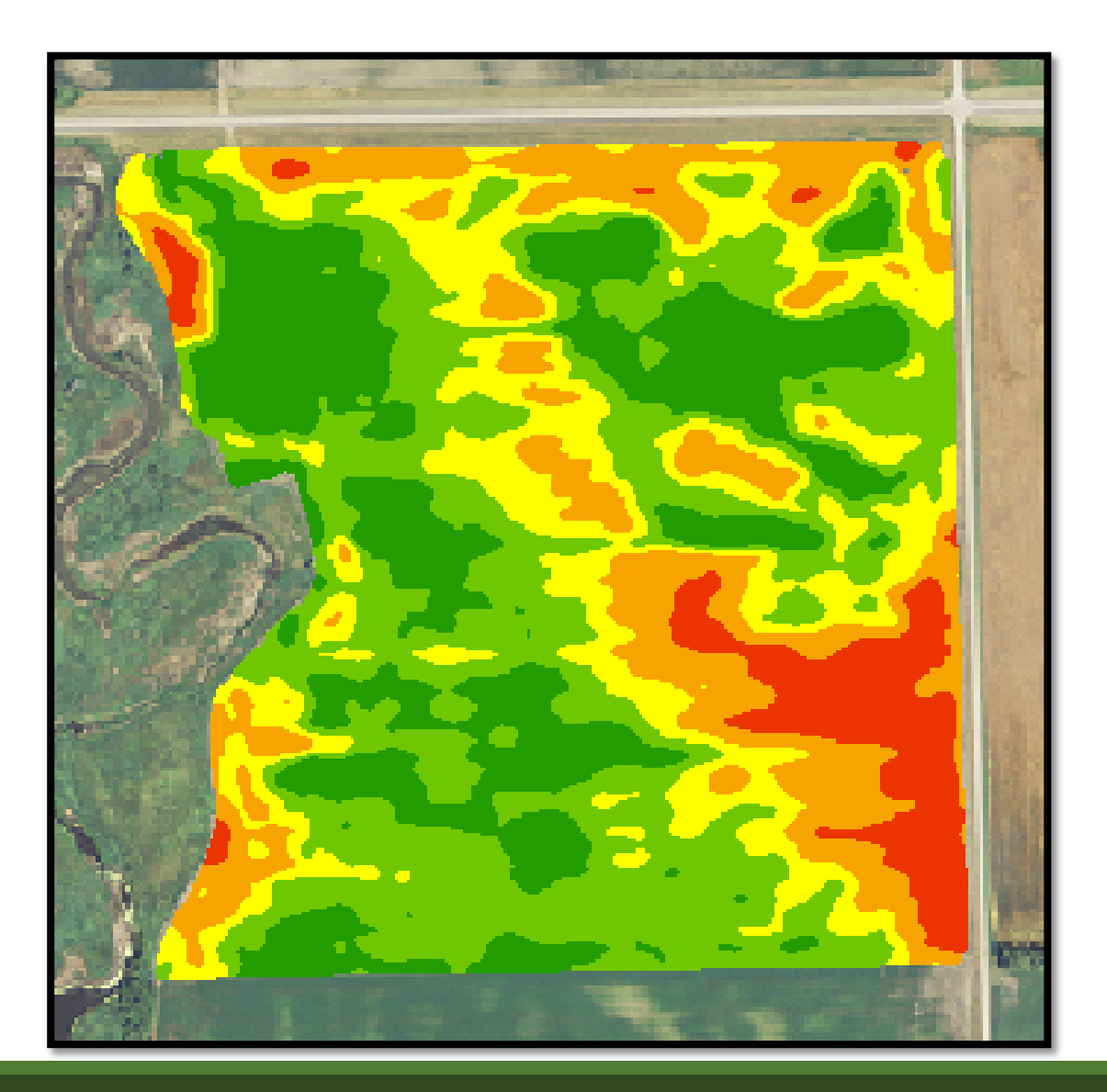

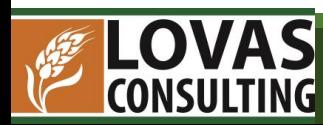

# About the Field

- **Dark Green 2010 Zone Sample Results**
	- **Olsen P – 8 ppm Potassium – 148 ppm**
	- **CaCO3 – 1.3% Soil pH – 8.1**
	- **Sol. Salts – 0.25 mmho/cm**
- **Light Green**
	- **Olsen P – 3 ppm Potassium – 102 ppm**
	- **CaCO3 – 4.0% Soil pH – 8.3**
	- **Sol. Salts – 0.30 mmho/cm**
- **Yellow**
	- **Olsen P – 2 ppm Potassium – 86 ppm**
	- **CaCO3 – 2.0% Soil pH – 8.3**
	- **Sol. Salts – 0.33 mmho/cm**
- **Orange**
	- **Olsen P – 2 ppm Potassium – 87 ppm**
	- **CaCO3 – 4.3% Soil pH – 8.4**
	- **Sol. Salts – 0.35 mmho/cm**
- **Red:**
	- **Olsen P – 6 ppm Potassium – 74 ppm**
	- **CaCO3 – 2.9% Soil pH – 8.5**
	- **Sol. Salts – 0.31 mmho/cm**

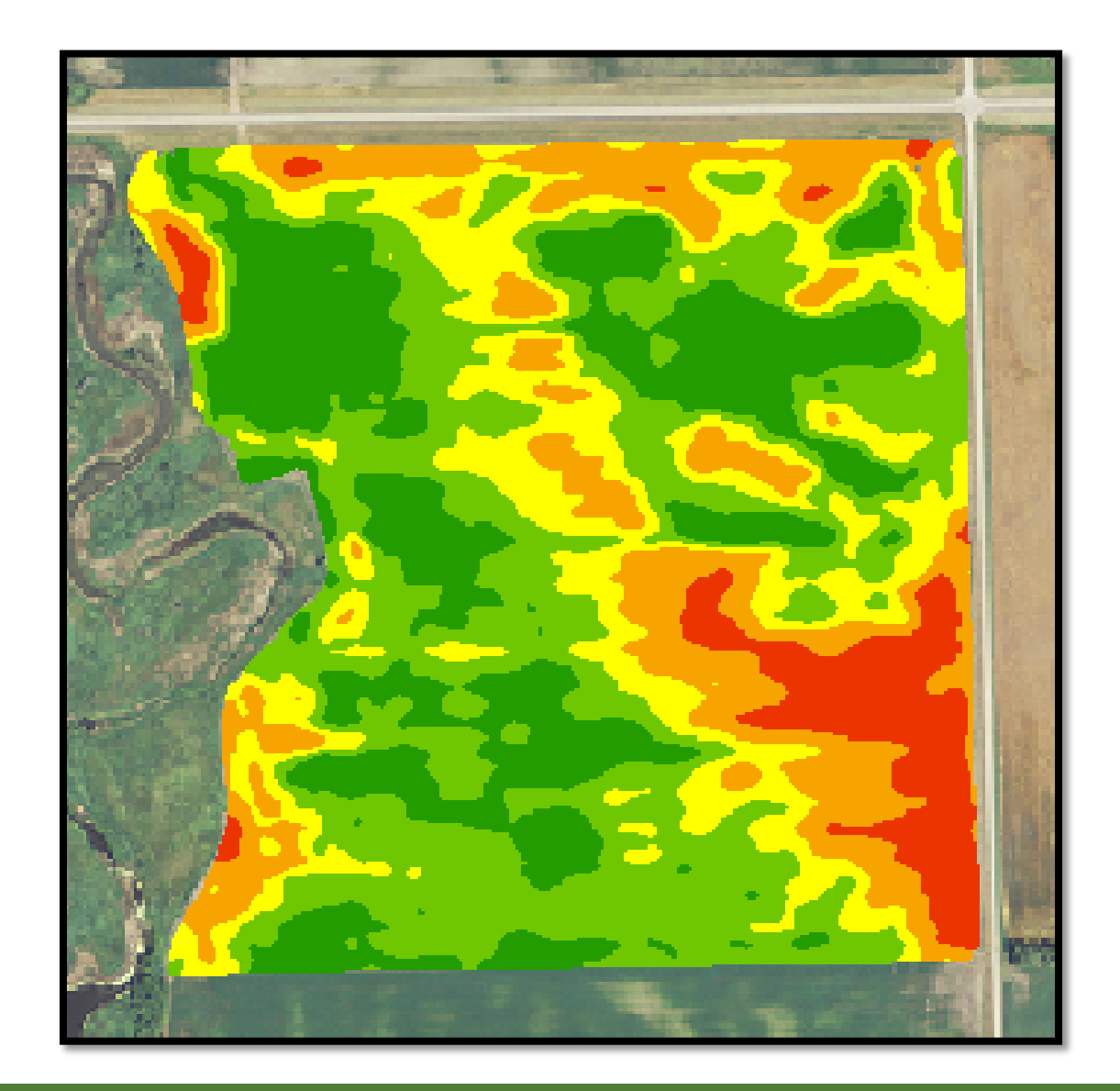

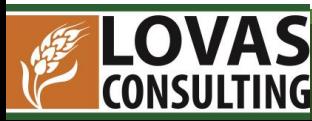

# FeEDDHA Prescription in 2014

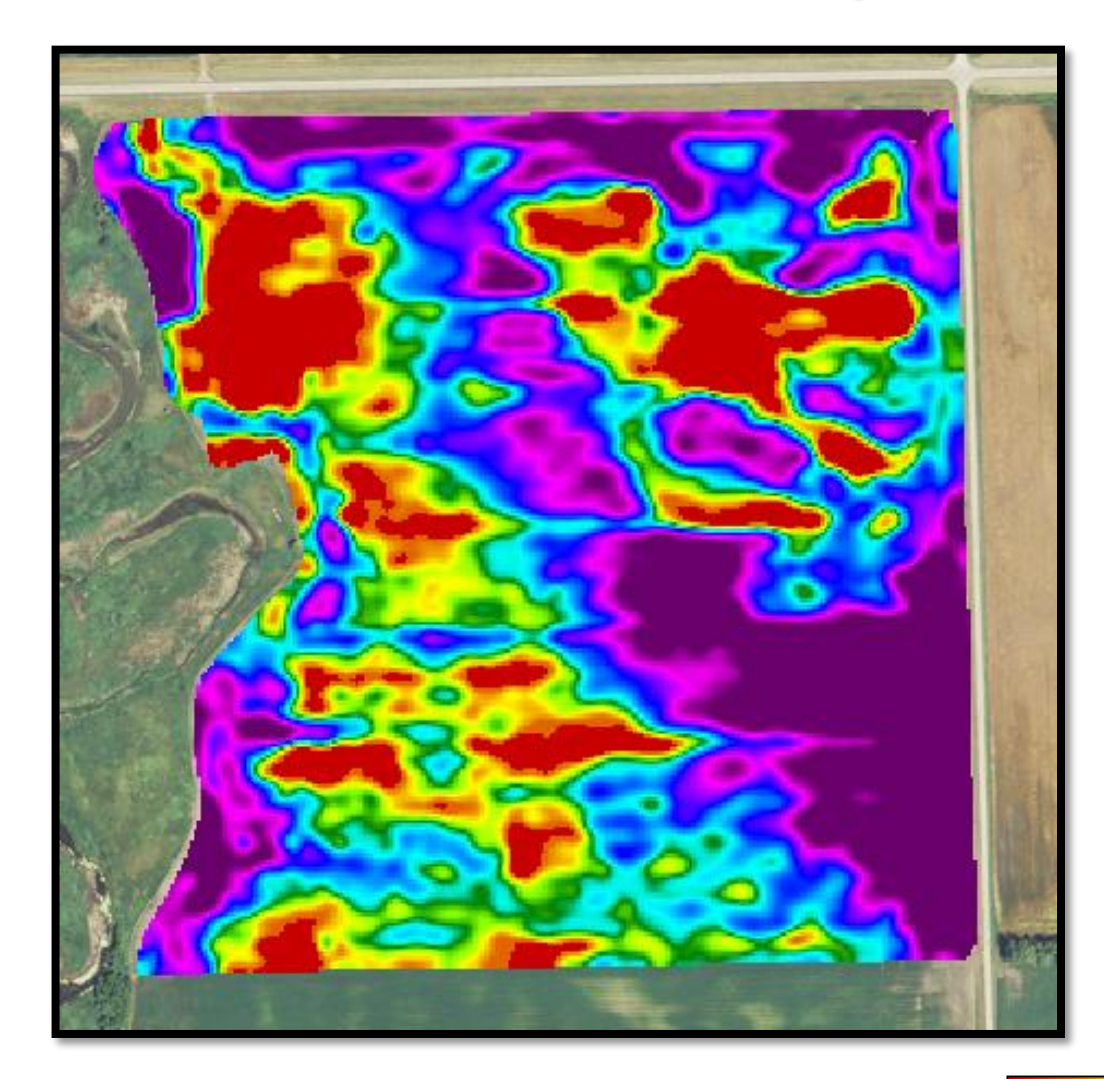

**Prescription based on previously created zones**

**Rates varied from 0-10 gallons per acre. 2 gallons = 1 lb Soygreen**

**Total Soygreen used: 397.5 lb per field** ◦ **2 lb rate would use 269.58 lb per field** ◦ **3 lb rate would use 404.37 lb per field**

 $10$ 

Average: 5.9 **Std Dev: 3.32**  Area: 134.79 Acres

Total: 795 Gals

 $\overline{7}$ 

 $2.5$ 

5

14SGBI26-(Gals/Acre)

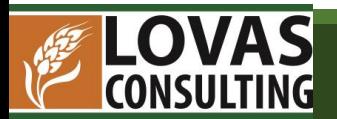

# FeEDDHA in 2014

#### **Unifoliate Stage**

#### **1-2 Trifoliate Stage**

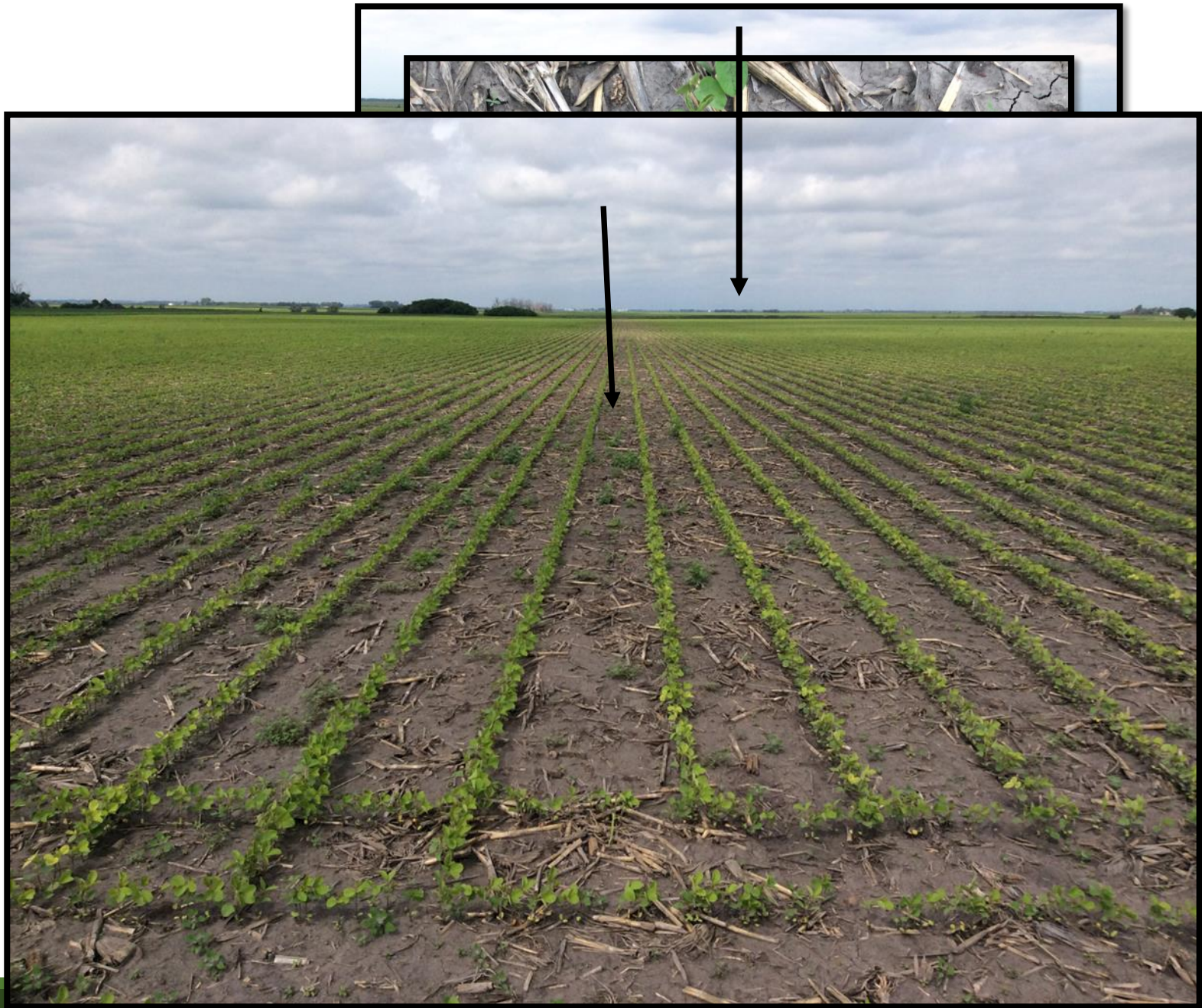

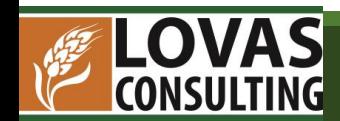

# 2014 Yield Map Zone Map

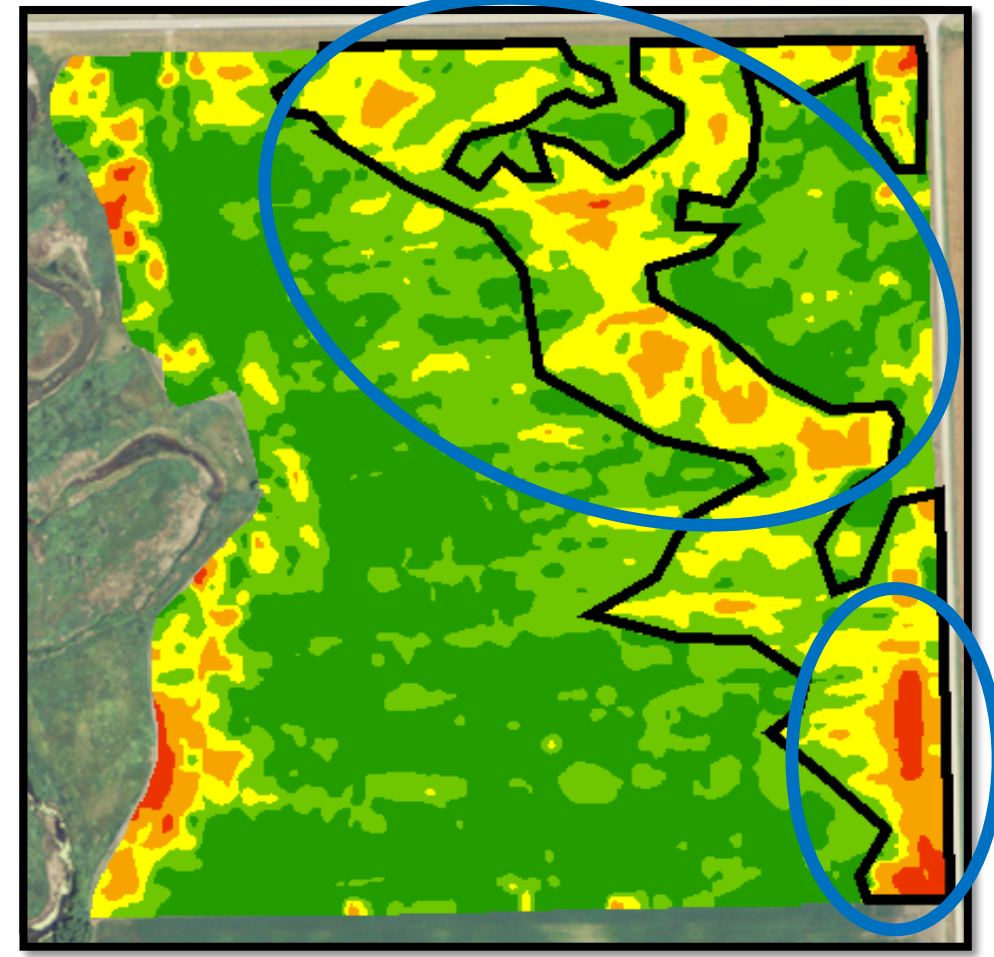

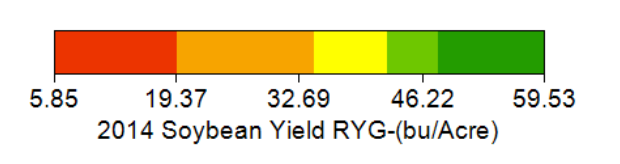

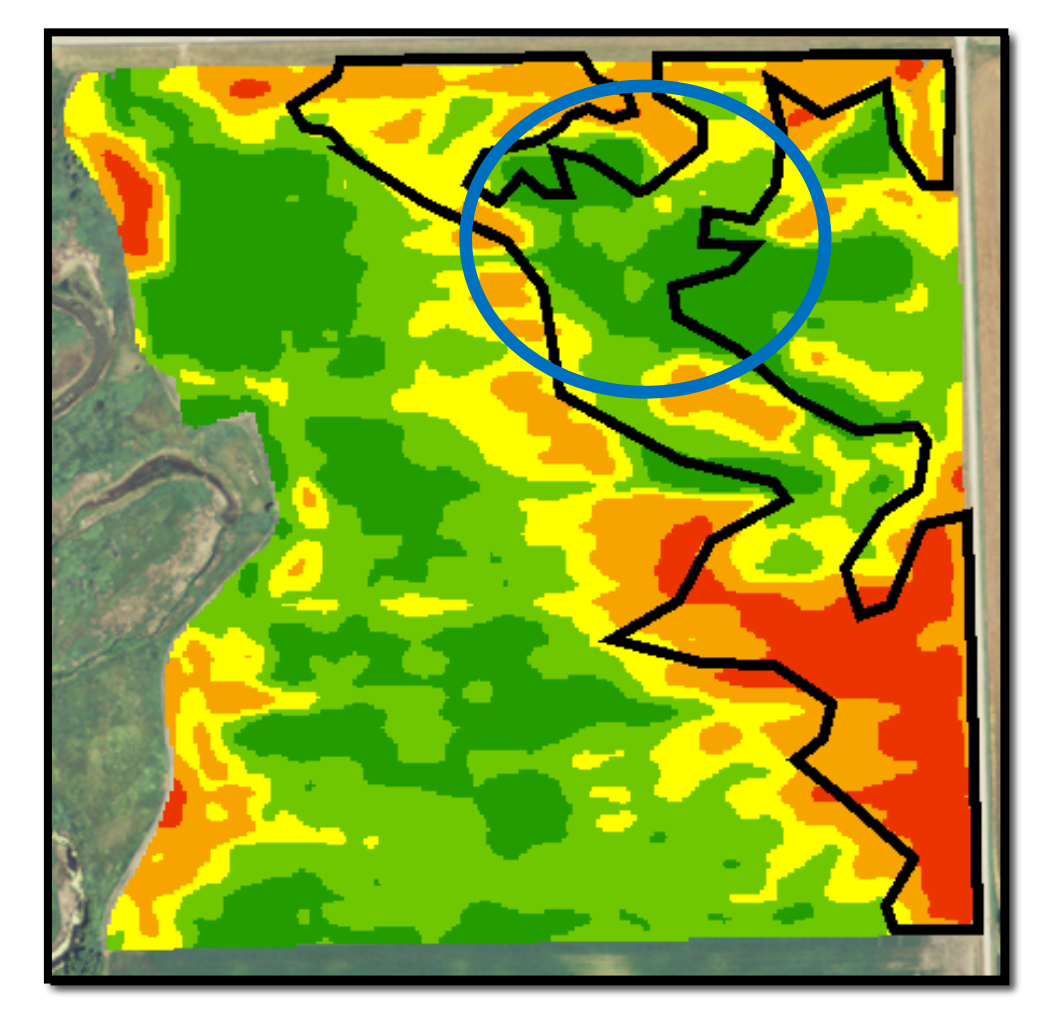

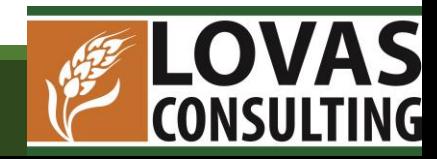

Average: 44.4 Area: 135.13 Acres **Std Dev: 6.89** Total: 5999 bu

# Questions to Answer

Is it possible to variable rate FeEDDHA to manage IDC?

What are the correct parameters to use to create a prescription map for variable rate applications of FeEDDHA?

- Yield Map?
- Previous Nutrient Management Zones?
- Soil Testing Parameters?

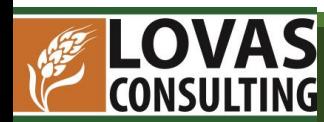

# Other Ideas for Creating FeEDDHA Zones

Imagery- satellite imagery or other imagery from previous soybean crops

Yield Data – prescription map derived from soybean yield data

- Soil testing parameters might be better for selecting FeEDDHA rate
- IDC is unpredictable year to year. Accuracy for FeEDDHA prescription dependent upon the occurrence and severity of IDC the year the image or yield data is taken
- Yield data is fairly accurate geographically, but certain images may not be precise for this prescription

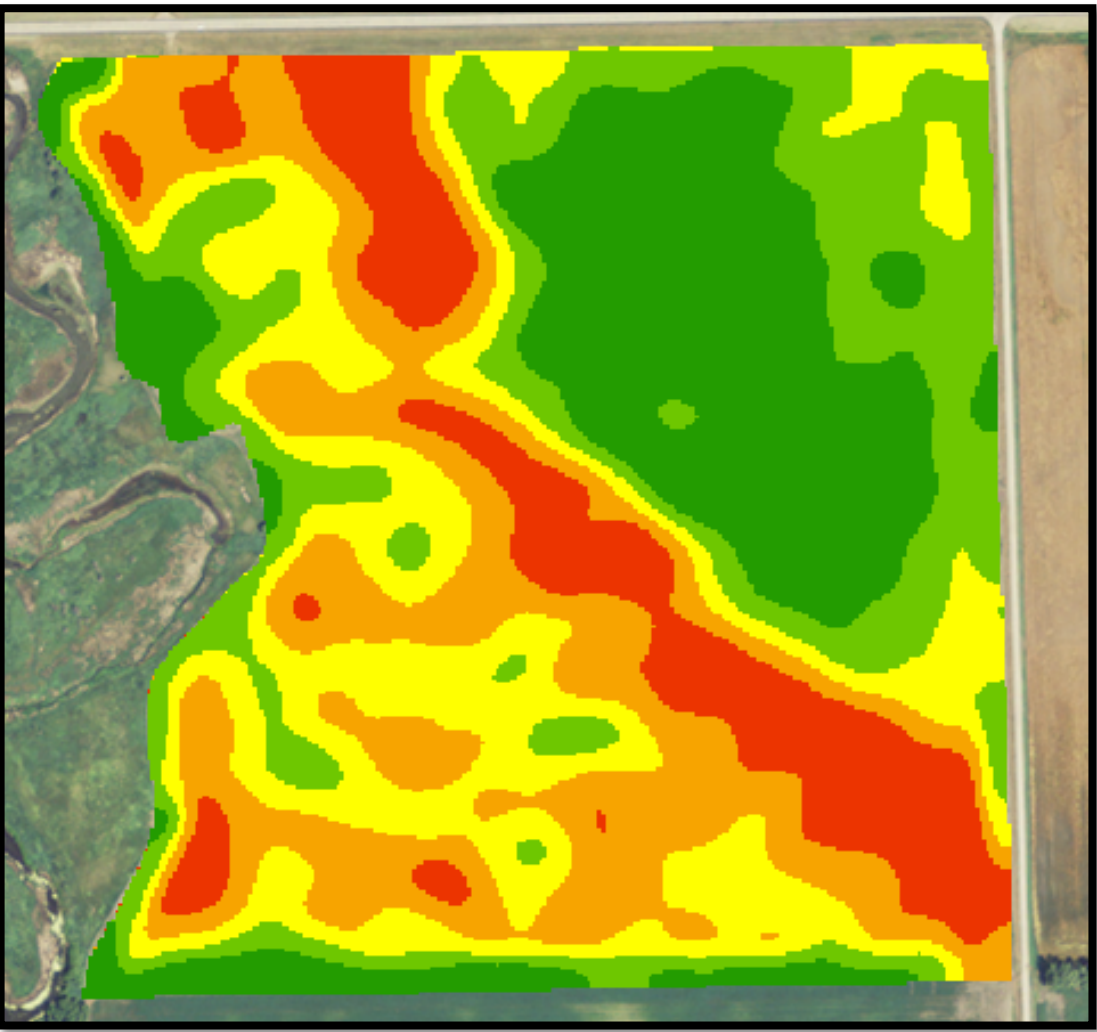

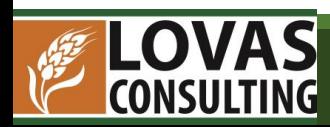

2008 Satellite Image

# Grid Sampling For FeEDDHA Prescription

Risk of iron chlorosis in soybeans based on salinity and  $\text{CaCO}_3$  content of soil

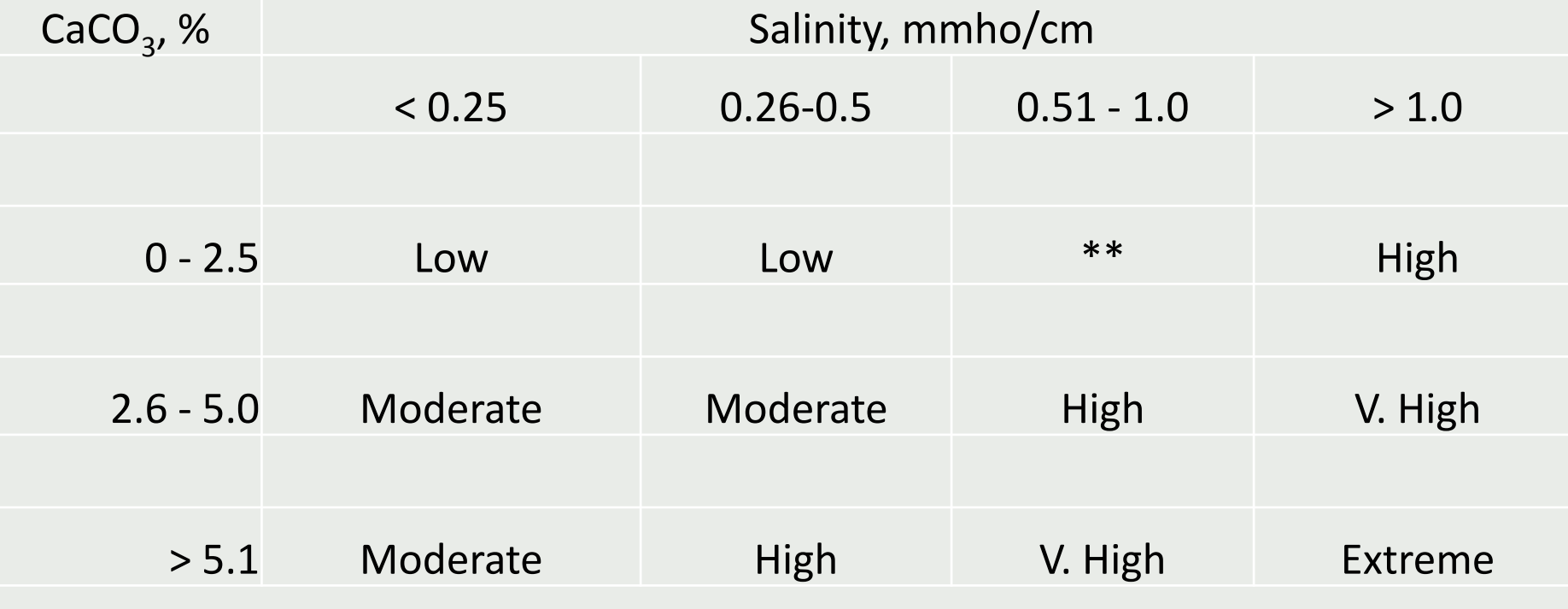

 $^{**}$  Low if CaCO<sub>3</sub> is less than 1%, moderate if CaCO<sub>3</sub> is 1-2.5%

Agvise Laboratories- Slightly modified by Dr. R Jay Goos

LOVAS **CONSULTING** 

# Grid Sampling

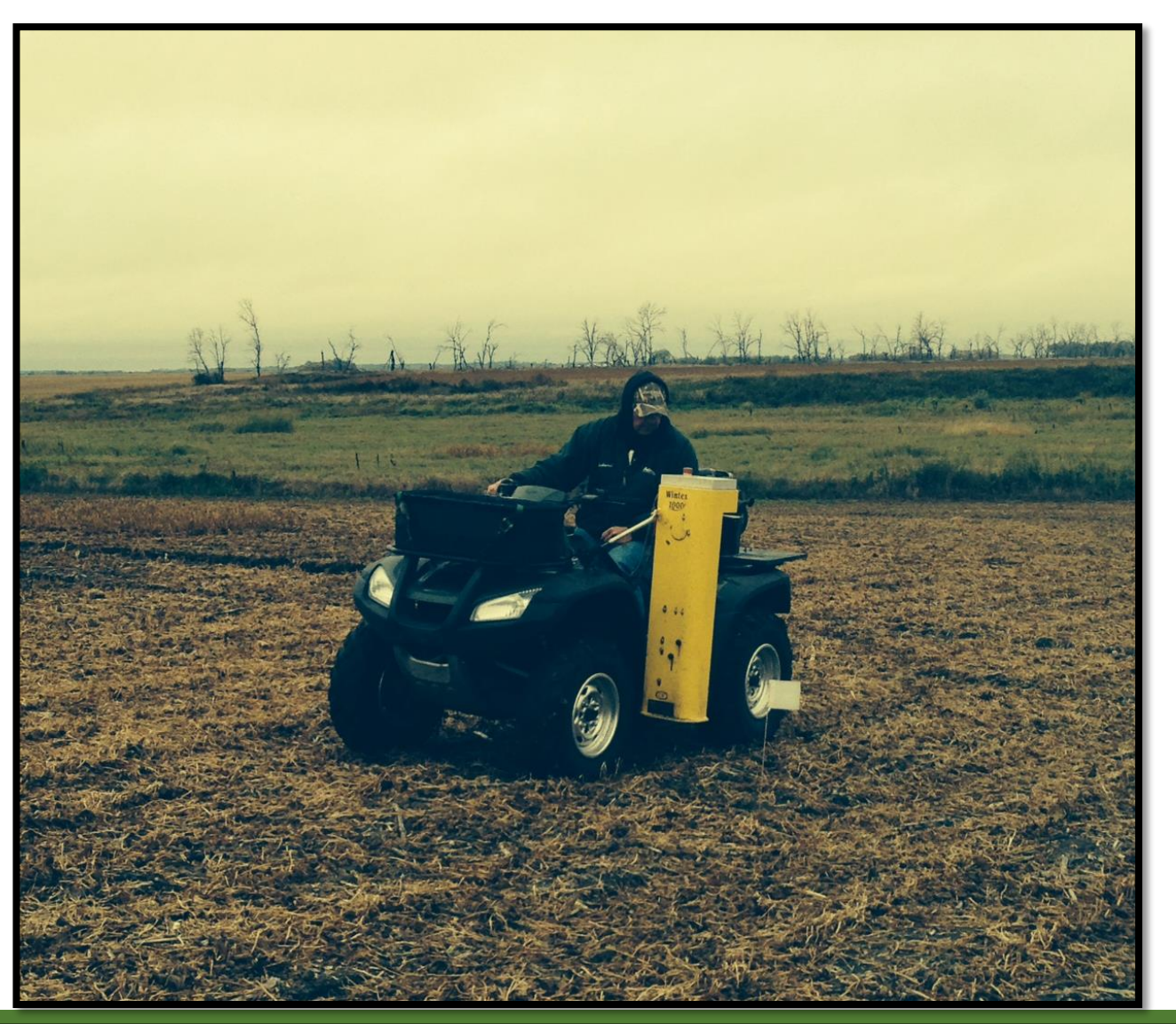

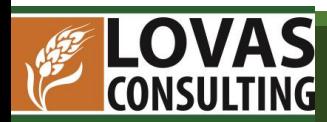

### Parameters to Create FeEDDHA Prescription

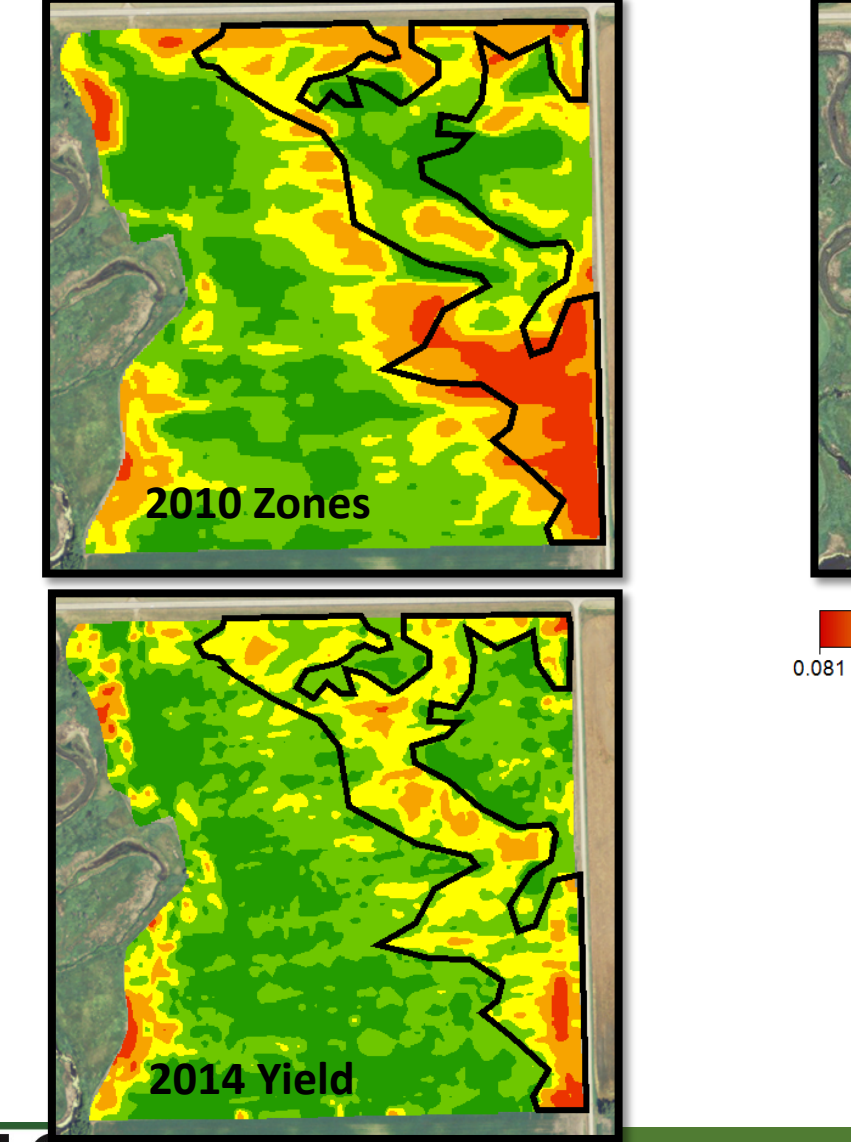

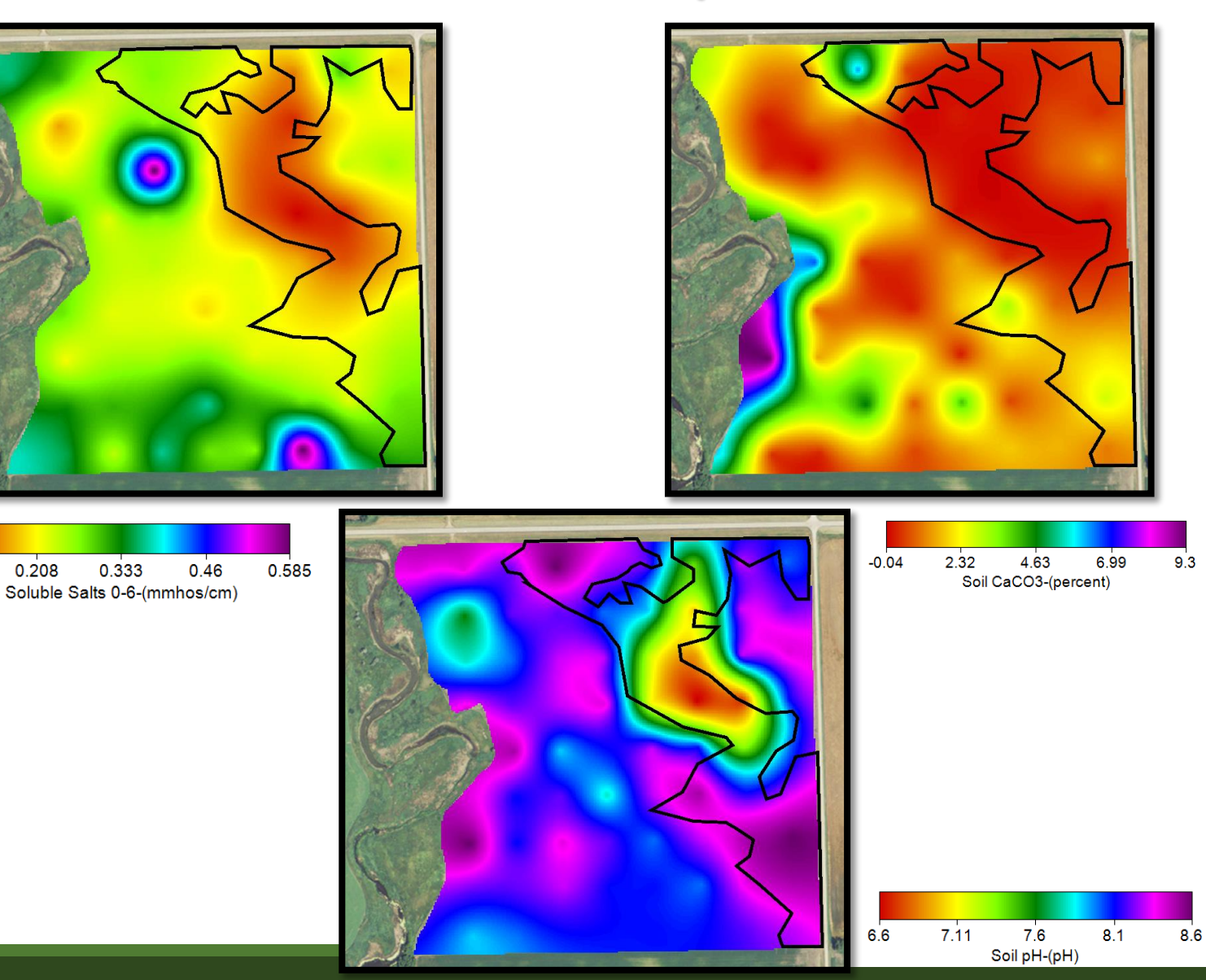

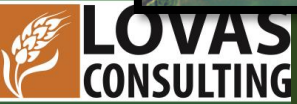

# #1 Soil Type Change

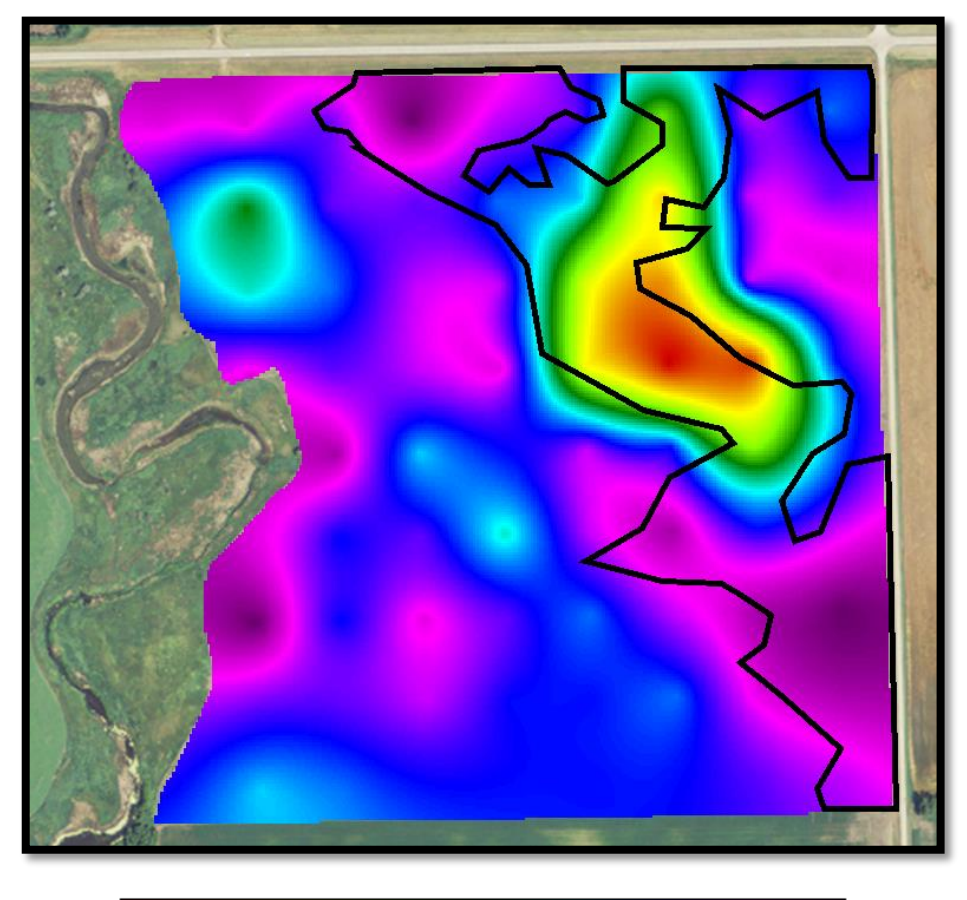

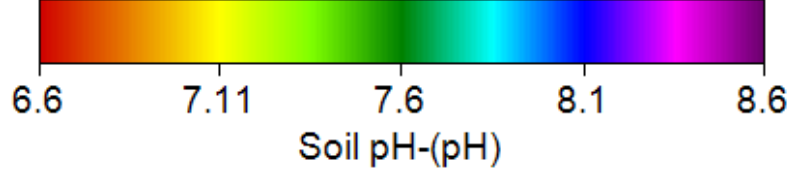

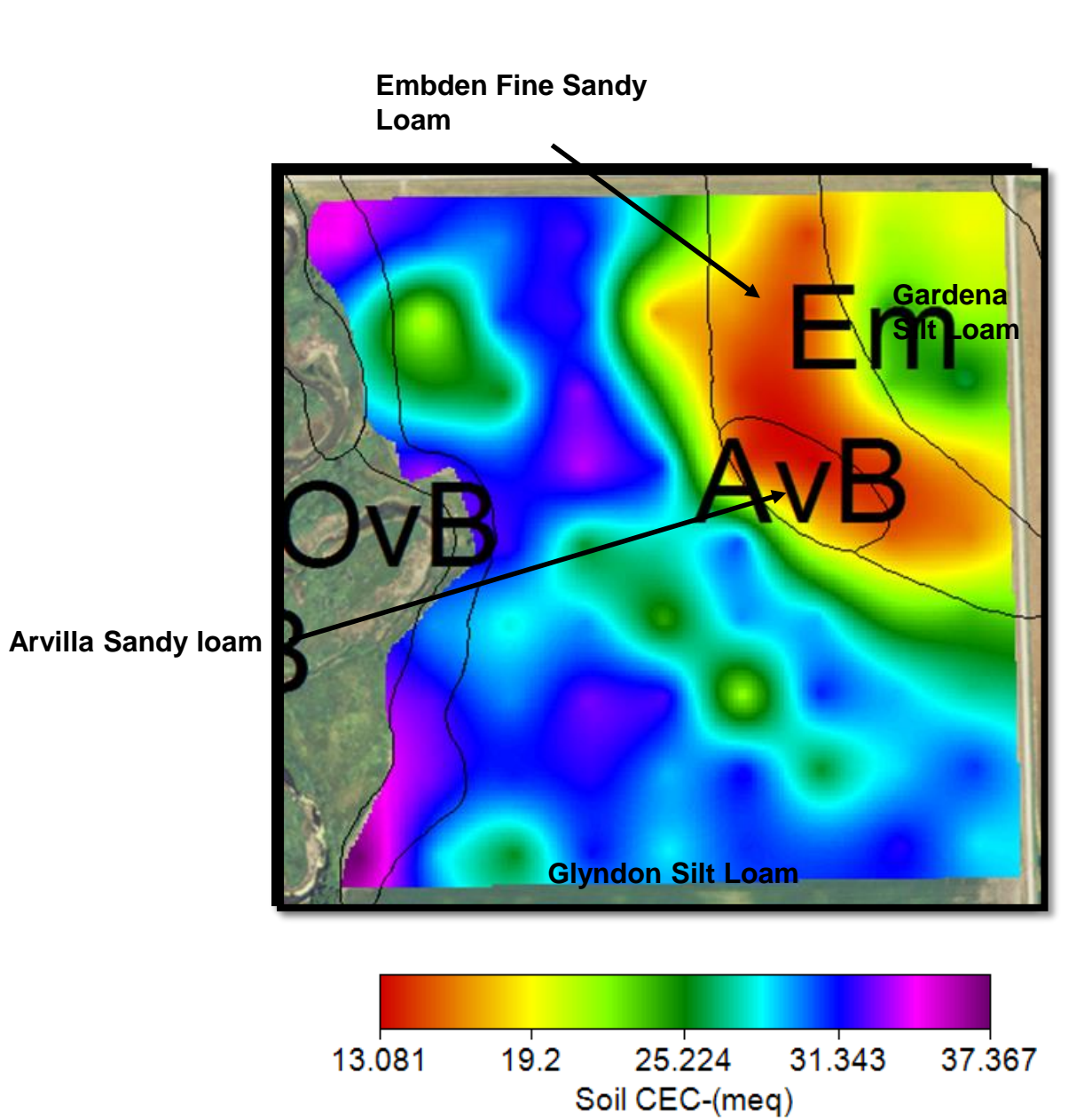

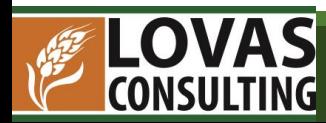

# #2 Potassium Levels

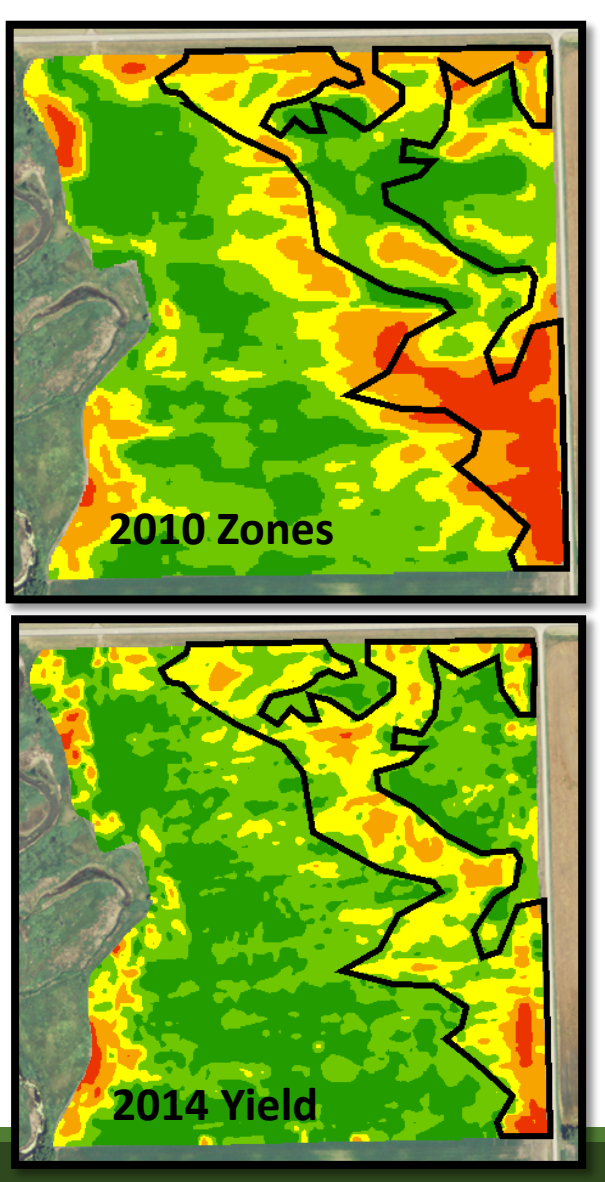

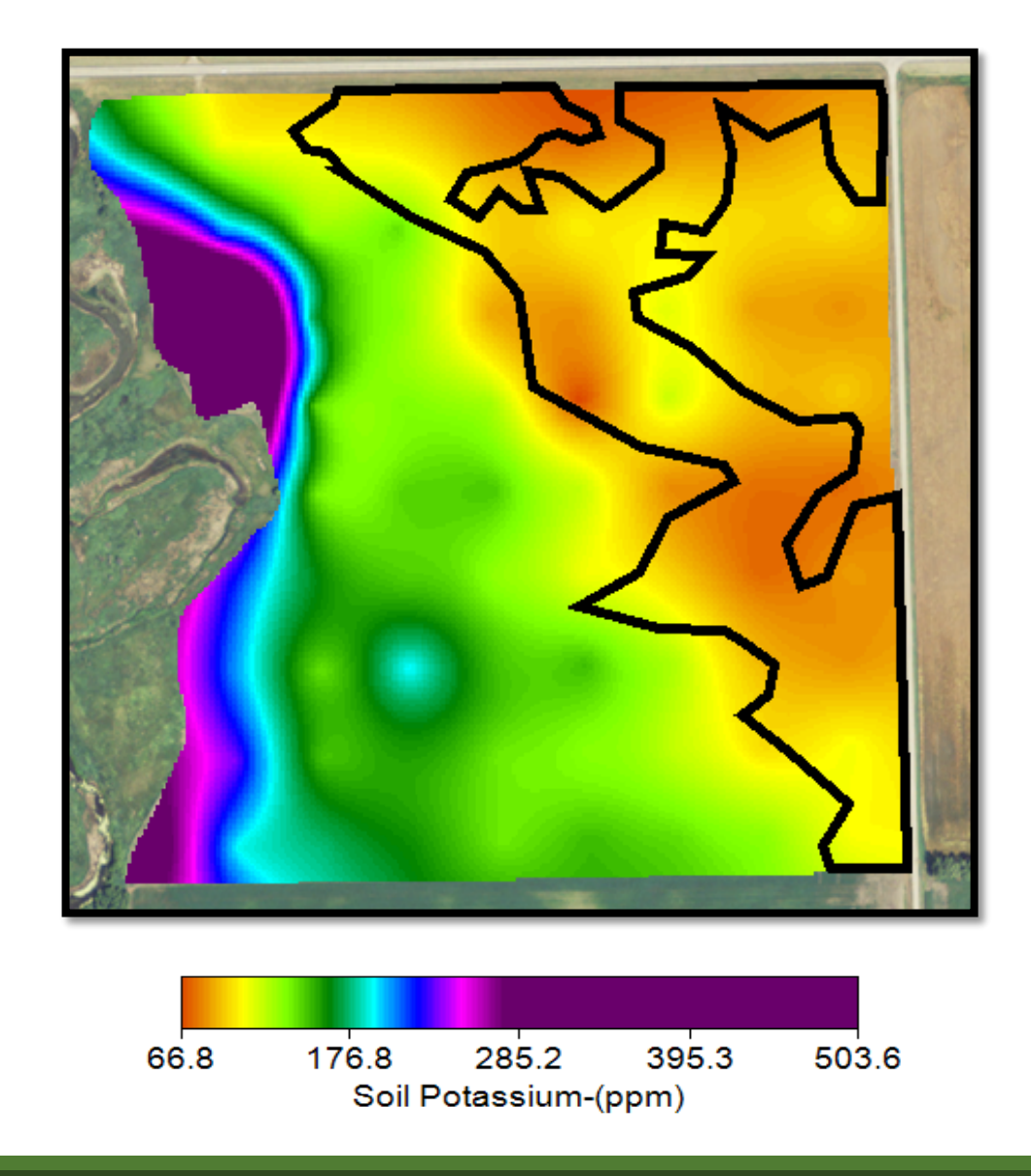

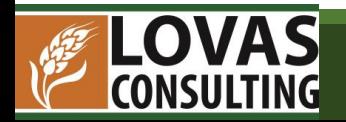

# #3 Phosphorus Levels

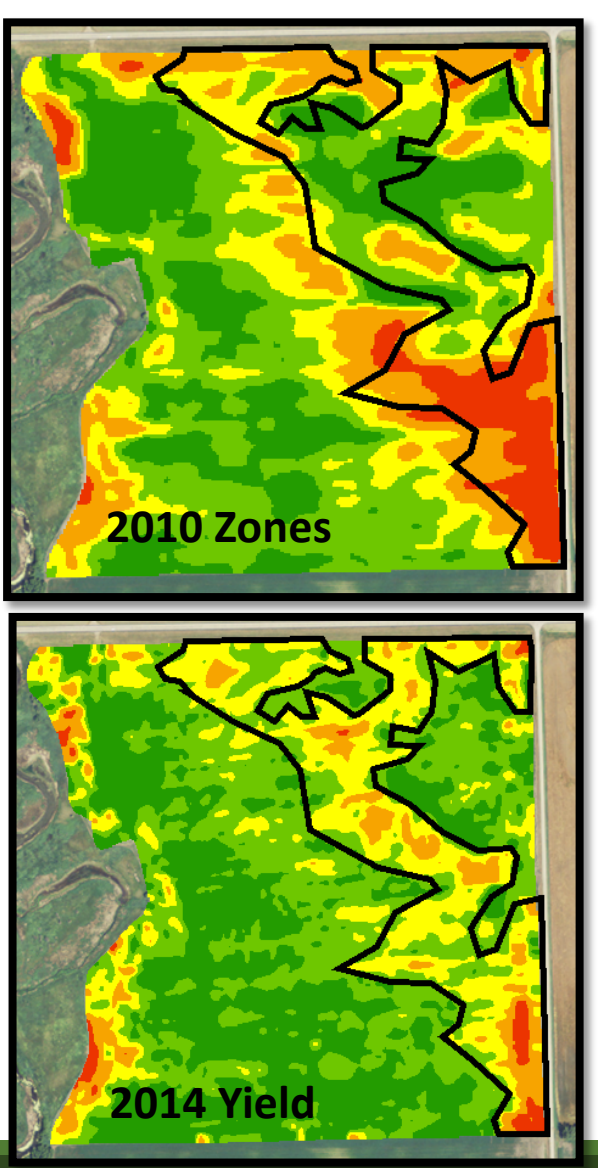

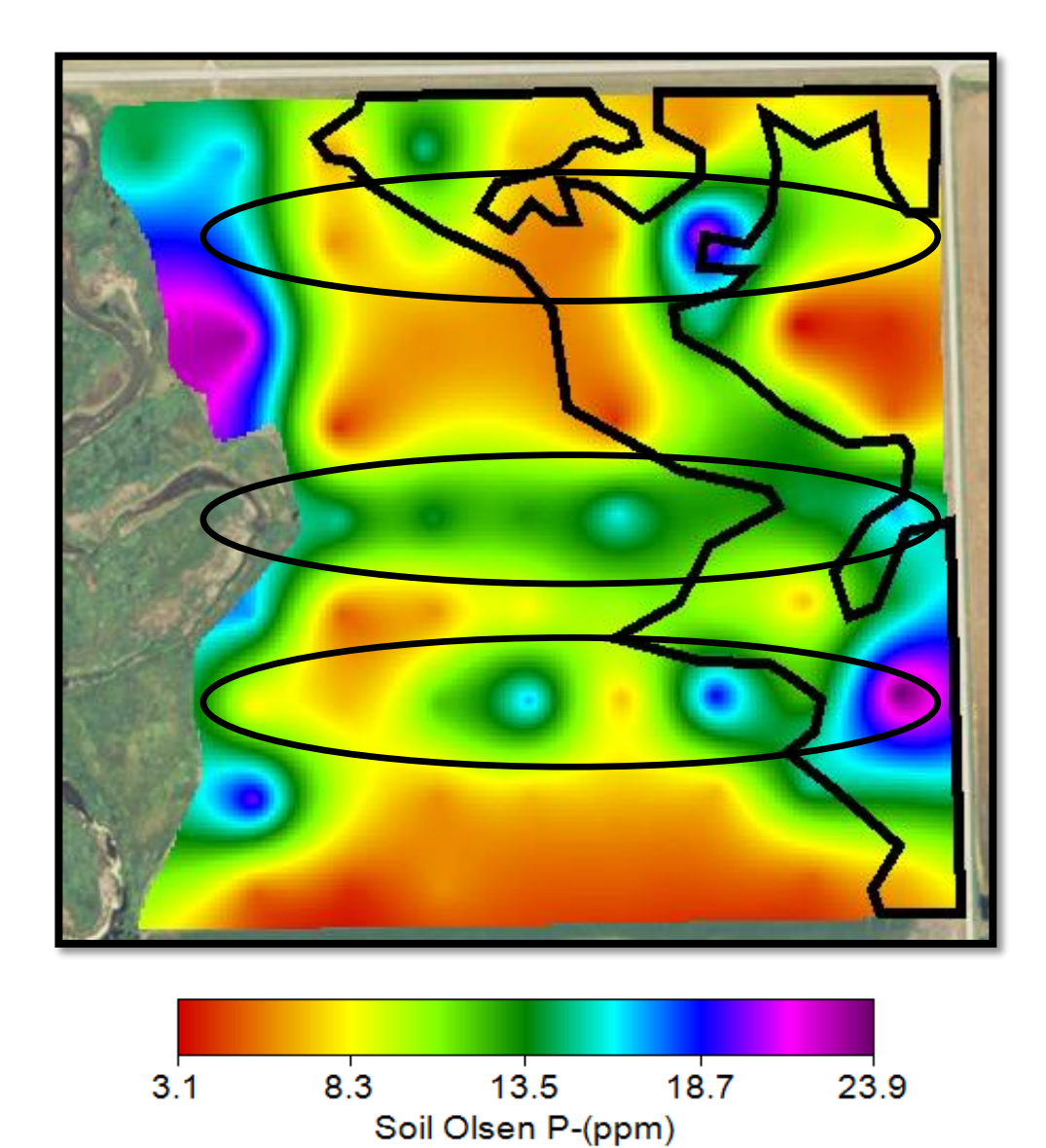

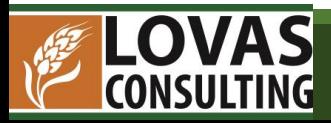

# **Summary**

Grid Sampling for FeEDDHA prescription did not work for this field because of other things happening in this field

Grid Sampling did help to learn about what is going on in this field in addition to IDC that might be making the IDC worse

Need more research on grid sampling to develop FeEDDHA perscriptions

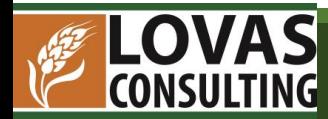

# Are There Any Questions?

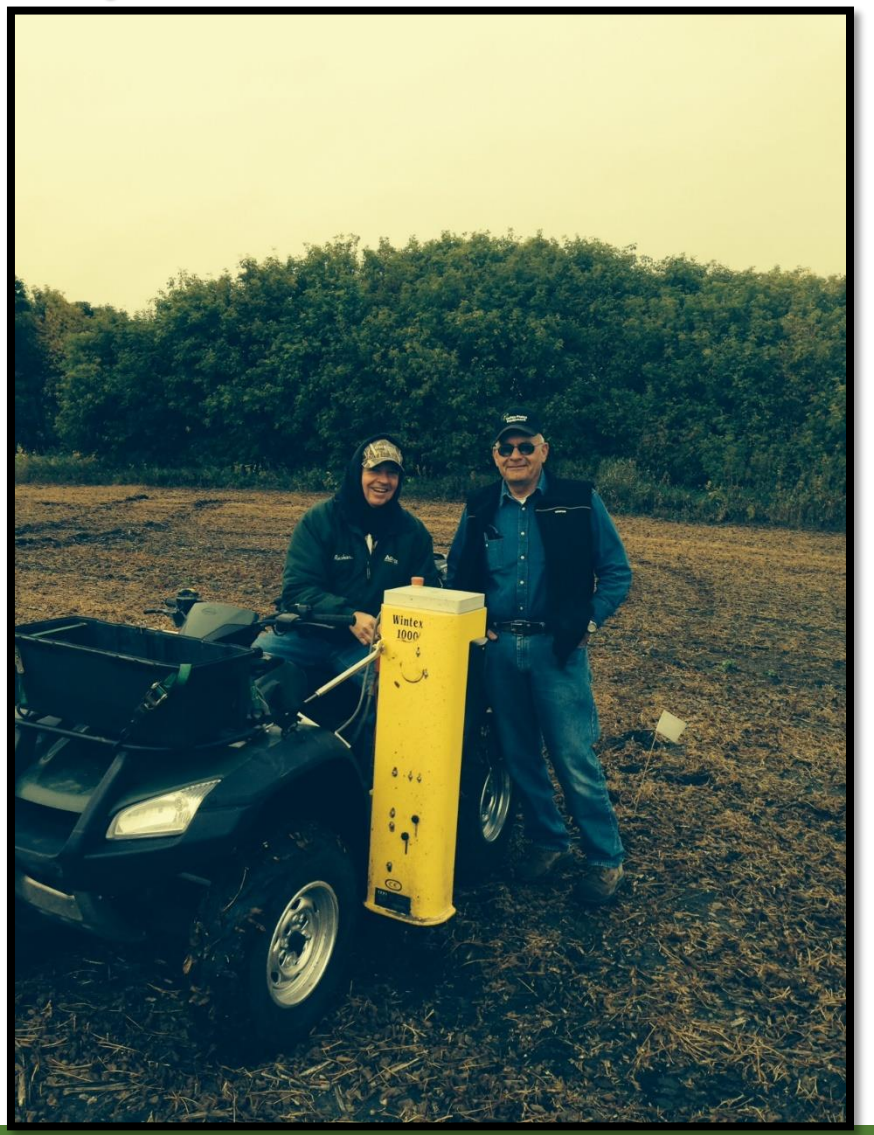

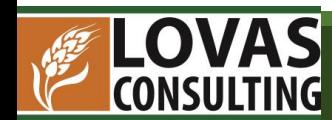